# **BAB III PROSEDUR PENELITIAN**

#### **3.1 Metode penelitian**

Pada penelitian ini, peneliti menggunakan pendekatan kuantitatif dengan metode eksperimen. Pendekatan kuantitatif merupakan metode yang berlandaskan positivisme, metode ini sebagai metode ilmiah/*scientific* karena telah memenuhi kaidah-kaidah ilmiah yaitu konkrit/empiris, objektif, terukur, rasional dan sistematis. Data yang diperoleh pun berupa angka-angka dan analisis penggunaan statistic (Sugiyono, 2015: 13)

Jenis penelitian yang digunakan dalam penelitian ini adalah quasi exsperimen (eksperimen semu) dengan desai *Nonequivalent Control Group Design*  (Sugiyono, 2012: 79). Penelitian ini dilakukan dengan memberikan perlakuan kepada sekelompok eksperimen dan menyediakan kelompok control sebagai pembanding. Penetapan jenis penelitian quasi eksperimen ini dengan alasan bahwa penelitian ini berupa penelitian pendidikan yang menggunakan manusia sebagai subjek penelitian.

### **3.2 Variable Penelitian**

Variable penelitian adalah suatu atribut atau sifat atau nilai dari orang, obyek atau kegiatan yang mempunyai variasi tertentu yang ditetapkan oleh peneliti untuk dipelajari dan ditarik kesimpulannya (Sugiyono, 2015: 61). Dalam penelitian ini, peneliti menggunakan dua variable penelitian yang pertama variable independen adalah variable yang mempengaruhi atau yang memberikan sebab terjadinya variable dependen. Yang kedua variable dependen adalah variable yang dipengaruhi atau menjadi variable akibat karena adanya variable independen. Variable independen dalam Bahasa Indonesia disebut variable bebas sedangkan variable dependen disebut variable terikat.

Berdasarkan pengalaman tersebut, maka dalam penelitian ini terdapat dua variable atau objek yang harus diteliti, yaitu :

- a. Variable bebas (*Independent variable*) yaitu model pembelajaran *mnemonic*.
- b. Variable terikat (*Dependent variable*) yaitu hasil belajar siswa.

### **3.3 Desain Penelitian**

Desain penelitian yang digunakan dalam penelitian ini adalah *non equivalent control group design.* Desain penelitian ini, pada dasarnya hampir sama dengan desain *pretest-posttest kontrol group design,* yang membedakan adalah bahwa desain penelitian ini kelompok kontrol dan kelompok eksperimen tidak dipilih secara acak (Ismail, 2008:59). Melalui desain **i**ni, kedua kelompok, baik itu kelompok kelas kontrol maupun kelas eksperimen , diberikan terlebih dahulu sebuah tes awal (*pretest*). Hal tersebut dilakukan untuk mengetahui keadaan awal serta perbedaan antara kelas kontrol dan kelas eksperimen sebelum diberikan perlakuan (*treatment*), yaitu pembelajaran sejarah dengan menggunakan model pembelajaran mnemonic. Sedangkan kelas kontrol hanya menggunakan model pembelajaran kooperatif. Penelitian kemudian diakhiri dengan pemberian tes akhir (*posttest*) kepada kedua kelas kontrol dan eksperimen.

Perbedaan rata-rata dari hasil tes akhir (*posttest*) tersebut kemudian dibandingkan dan dicari perbedaannya secara signifikan. Hasil dari perbandingan dari kelas kontrol dan kelas eksperimen tersebut yang nantinya akan menunjukan apakah terdapat pengaruh dari digunakannya model pembelajaran mnemonic terhadap hasil belajar siswa. Langkah-langkah desain quasi eksperimen kelompok nonequivalent control group design dapat dijabarkan sebagai berikut:

| Kelas      | Pretest | Perlakuan | Posttest |
|------------|---------|-----------|----------|
| Eksperimen |         |           |          |
| Kontrol    |         |           |          |

Tabel 3.1 Desain Eksperimen

Keterangan :

Eksperimen: Kelas eksperimen (kelas yang diberikan perlakuan dengan model pembelajaran mnemonic)

Kontrol : Kelas control (kelas yang tidak diberikan perlakuan model pembelajaran mnemonic)

O1 = *Pretest* pada kelas eksperimen

O3 = *pretest* pada kelas kontrol

X = perlakuan (penggunaan model *mnemonic*)

O2 = *posttest* pada kelas eksperimen

O4 = *posttest* pada kelas kontrol

# **3.4 Populasi dan Sampel**

#### **3.4.1 Populasi**

Menurut Sugiyono (Sugiyono, 2015: 117) populasi adalah wilayah generalisasi yang terdiri atas: obyek/subyek yang mempunyai kualitas dan karakteristik tertentu yang ditetapkan oleh peneliti untuk dipelajari dan kemudian ditarik kesimpulannya. Menurut Suharsimi Arikunto (Arikunto, 2019) Populasi yaitu semua objek yang akan diteliti. Bilamana peneliti hendak mengkaji seluruh komponen yang tersedia dalam lingkungan penelitian, maka itu merupakan penelitian populasi. Risetnya juga bisa dikatakan *population* research (Sugiyono, 2015: 117) juga mengutarakan populasi yaitu lingkungan secara umum antara lain: objek/subjek yang dimiliki karakteristik dan atribut tertentu yang diatur oleh peneliti untuk dikonsentrasikan dimana selanjutnya mencapai inferensi. Kemudian untuk dikonsentrasikan dimana selanjutnya mencapai inferensi. pada penelitian ini adalah siswa di kelas X IPA 2 SMA Terpadu Darussalam.

| N <sub>0</sub> | <b>Kelas</b> | <b>Jumlah Siswa</b> |
|----------------|--------------|---------------------|
|                | $X$ IPA 1    | 30 Orang            |
|                | $X$ IPA 2    | 30 Orang            |
|                | $X$ IPA 3    | 28 orang            |

Tabel 3. 1 Data Kelas X IPA SMA Terpadu Darussalam

### **3.4.2 Sampel**

Menurut Arikunto (2019: 174) sampel adalah perwakilan atau bagian dari populasi yang diteliti sedangkan menurut Sugiyono sampel adalah bagian dari jumlah dan sifat-sifat yang dimiliki oleh populasi. Menurut Sugiyono, teknik dalam pengambilan sampel dapat disebut dengan sampling. Ada beberapa metode dalam pengambilan sampel yang dapat digunakan dalam penelitian ini, salah satunya dapat digunakan untuk memutuskan sampel mana yang akan digunakan. Pada penelitian ini, peneliti menggunakan teknik *non probality sampling* dengan jenis *purposive sampling*. *Purposive sampling* adalah pengambilan sampel secara sengaja artinya peneliti menentukan sampel dengan pertimbangan tertentu. Sampel yang akan dipilih dalam penelitian ini adalah kelas X IPA 2 sebagai kelas eksperimen dan X IPA 1 sebagai kelas kontrol.

| No | <b>Kelas</b> | <b>Jumlah Siswa</b> |
|----|--------------|---------------------|
|    | $X$ IPA 1    | 30 Orang            |
|    | $X$ IPA 2    | 30 Orang            |

Tabel 3. 2 Data Sampel Siswa Kelas X IPA 1 & X IPA 2

## **3.5 Teknik Pengumpulan Data**

Pengumpulan data adalah susatu cara yang digunakan untuk mendapatkan informasi yang dibutuhkan, yang kemudian dikumpulkan sebagai bahan penelitian, teknik pengumpulan data yang digunakan adalah dengan cara observasi dan tes tulis.

### **3.5.1 Observasi**

Menurut Nawawi dan Martini (1994: 74) obeservasi adalah pengamatan dan pencatatan dengan sistematis terhadap unsur-unsur yang tampak dalam suatu gejala-gejala pada obyek penelitian. Berdasarkan pemaparan tersebut dapat disimpulkan bahwa observasi merupakan kegiatan kegiatan pengamatan dan pencatatan yang dilakukan oleh peneliti guna menyempurnakan penelitian dapat mengetahui keghiatan pembelajaran sejarah dengan menggunakan model pembelajran mnemonic. Selain itu observasi juga untuk mengetahui data-data yang dibutuhkan untuk penelitian ini. Observasi dilakukan selama penelitian berlangsung.

### **3.5.2 Teknik Tes**

Tes merupakan kegiatan inti dari suatu pembelajaran. Arikunto (2019: 193) menyebutkan bahwa tes merupakan serentetan pertanyaan atau latihan serta alat lain yang digunakan untuk mengukur keterampilan, pengetahuan intelegensi, kemampuan atau bakat yang dimiliki oleh individu atau kelompok. Tes yang digunakan dalam penelitian ini ada dua, yaitu tes awal (pretest) dan tes akhir (posttest).

### **3.6 Instrumen Penelitian**

Instrumen penelitian berkaitan dengan kegiatan pengumpulan data dan pengolahan data, sebab instrumen merupakan alat bantu pengumpulan data dan pengolahan data tentang variable-variabel yang diteliti. Margono (2010: 155) menyatakan bahwa sebagai instrument pemilihan data, instrument tersebut harus benar-benar direncanakan dan dibuat suehingga menghasilkan informasi yang tepat sesuai dengan apa adanya.

Instrument yang digunakan adalah instrument tes yang akan digunakan dalam penelitian ini, dengan soal berbentuk pilihan ganda. Hal ini sesuai dengan pendapat (Djali Mul, 2007: 59) bahwa tes merupakan salah satu prosedur evaluasi yang komprehensif, sistematik, dan objektif yang hasilnya dapat dijadikan sebagai dasar dalam pengambilan keputusan dalam proses pengajaran yang dilakukan oleh guru.

Peneliti menyiapkan 20 soal pilihan ganda untuk diujicobakan terlebih dahulu soal yang akan diujikan di kelas eksperimen dan kelas kontrol pada peserta didik kelas XI IPA 1 dengan tujuan untuk mengetahui tingkat kevalidan butir soal. Setelah mengujicobakan butir soal, kemudian melakukan analisis terhadap jawaban peserta didik dan memberikan skor. Setelah itu soal yang valid kemudian diujikan kepada kelas eksperimen dan kelas control pada uji pretest dan posttest. Adapun soal yang valid setelah dilakukannya validasi skor terdapat 13 butir soal.

### **3.7 Uji Prasyarat Instrumen**

Uji instrument penelitian merupakan hal yang penting agar dapat meminimalisir kegagalan selama proses pengumpulan data dilakukan. Sehingga perlu sebuah uji coba terhadap butir soal tersebut sebagai instrument penelitian yang meliputi dua jenis, yaitu uji validitas dan uji realibilitas.

# 3.7.1. Uji Validitas

Uji validitas adalah alat yang penelitian yang mempersoalkan apakah alat itu dapat mengukur apa yang akan diukur. Uji validitas ini digunakan untuk mengetahui kelayakan instrument penelitian yang mengukur model pembelajaran mnemonic terhadap hasil belajar sejarah siswa.

Uji validitas soal dilaksanakan di kelas XI IPA 1 yang sebelumnya sudah belajar mengenai materi kerajaan Islam di Nusantara. Dalam melakukan uji validitas harus diperhatikan jika nilai Sig. (2 tailed) < 0,444 dan pearson Correlation bernilai positif, maka item tersebut valid. Dalam proses pengolahan data penulis menggunakan bantuan program IBM *Statistical Package for Social Sciences (SPSS) 25.0 For Windows*. Dengan langkah-langkah sebagai berikut:

- a) Siapkan data
- b) Copy-paste data di SPSS 25.0 for Windows
- c) Klik analyse, correlate, dan pilih bivariate
- d) Masukan seluruh item variable
- e) Ceklis *correlation coefficient pearson*, selanjutnya klik ok.

Berikut tabel 3.4 yang menunjukan keterangan mengenai soal yang dinyatakan valid dan tidak valid.

| <b>Soal</b>    |         |          |                    |
|----------------|---------|----------|--------------------|
| <b>Nomor</b>   | r tabel | r hitung | Keterangan         |
| $\mathbf{1}$   | 0,444   | 0,602    | Valid              |
| $\overline{2}$ | 0,444   | 0,095    | <b>Tidak Valid</b> |
| 3              | 0,444   | 0,298    | <b>Tidak Valid</b> |
| $\overline{4}$ | 0,444   | 0,257    | <b>Tidak Valid</b> |
| 5              | 0,444   | 0,441    | Valid              |
| 6              | 0,444   | 0,477    | Valid              |
| $\tau$         | 0,444   | 0,447    | Valid              |
| 8              | 0,444   | 0,474    | Valid              |
| 9              | 0,444   | 0,390    | Valid              |
| 10             | 0,444   | 0,369    | Valid              |
| 11             | 0,444   | 0,666    | Valid              |
| 12             | 0,444   | 0,480    | Valid              |
| 13             | 0,444   | 0,170    | Tidak Valid        |
| 14             | 0,444   | 0,288    | <b>Tidak Valid</b> |
| 15             | 0,444   | 0,324    | <b>Tidak Valid</b> |
| 16             | 0,444   | 0,477    | Valid              |
| 17             | 0,444   | 0,397    | Valid              |
| 18             | 0,444   | 0,407    | Valid              |
| 19             | 0,444   | 0,525    | Valid              |
| 20             | 0,444   | 0,249    | <b>Tidak Valid</b> |

Tabel 3. 3 Hasil Uji Validitas Butir Soal

(sumber: hasil ujian validitas menggunakan spss versi 25)

### 3.7.2. Uji Reliabilitas

Uji reabilitas dilakukan untuk menguji derajat konsistensi dari instrument penelitian yang bersangkutan. Instrumen penelitian dikatakan memiliki reabilitas yang tinggi jika tes yang dibuat memiliki hasil yang konsisten dalam mengukur yang akan diukur (Sukardi, 2014: 122) Uji reliabilitas penting dilakukan untuk mengetahui bahwa instrument tersebut memang dapat dipercaya untuk digunakan sebagai alat mengumpulkan data penelitian. Untuk mengetahui reliabilitas penelitian tersebut, maka perlu lebih dulu diketahui derajat kofisien reliabilitas. Perhitungan uji reliabilitas dilakukan dengan menggunakan program *IBM Statistical package for Social Sciences (SPSS) 25.0 For Windows.* 

Adapun langkah-langkahnya sebagai berikut:

- 1. Siapkan data
- 2. Copy paste data di SPSS for windows
- 3. Klik analyze dan pilih reliability analysis
- 4. Selanjutnya copy semua item dan pindahkan ke sebelah kanan, klik statistic dan pilih pilih scale if ite delete
- 5. Kemudian klik continue dan periksa hasil data tabel reliability.

Pengujian dapat dilakukan dengan melihat hasil pada cronbach's alpha. Adapun kriteria yang menjadi tolak ukur derajat reliabilitas suatu butir soal sebagai instrument penelitian dapat dilihat dalam tabel 3.5 sebagai berikut.

| Tuovi 9. – Tahona Tongonigo oggi 990. |                       |  |  |  |
|---------------------------------------|-----------------------|--|--|--|
| Interpretasi Reliabilitas             | Kriteria Reliabilitas |  |  |  |
| $0.81 \le r \le 1.00$                 | Sangat tinggi         |  |  |  |
| $0.61 \le r \le 0.80$                 | Tinggi                |  |  |  |
| $0.41 \le r \le 0.60$                 | Cukup/sedang          |  |  |  |
| $0,21 \le r \le 0,40$                 | Rendah                |  |  |  |
| $0,00 \le r \le 0,20$                 | Sangat rendah         |  |  |  |

Tabel 3. 4 Kriteria reliabilitas butir soal

Adapun hasil uji coba reliabilitas instrument butir soal dapat dilihat pada program *IBM Statistical package for Social Sciences (SPSS) 25.0 For Windows.* Akan terlihat pada *Cronch's Alpha* pada tabel sebagai berikut

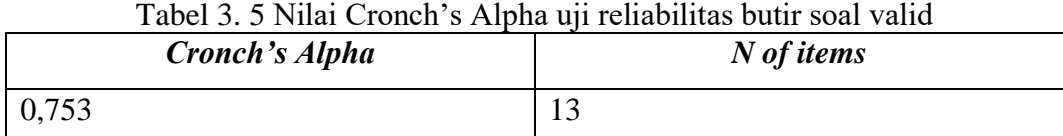

Hasil pengolahan data uji reliabilitas butir soal, dilakukan juga dengan menggunakan program *IBM Statistical package for Social Sciences (SPSS) 25.0 For Windows.* Berdasarkan tabel 3.6 dapat diketahui babwa nilai *Cronch's Alpha*  adalah sebesar 0,753. Karena 0, 753 > 0,05 maka dinyatakn memiliki tingkat reliabilitas yang tinggi. Sehingga dapat disimpulkan bahwa tingkat reliabilitas butir soal tersebut adalah tinggi. Hasil uji reliabilitas dari masing-masing butir soal valid dapat dilihat pada tabel berikut.

| Soal No      | Cronch's alpha item delete | Kriteria reliabilitas | Keterangan |  |
|--------------|----------------------------|-----------------------|------------|--|
| $\mathbf{1}$ | 0,725                      | Tinggi                | Reliabel   |  |
| 5            | 0,743                      | Tinggi                | Reliabel   |  |
| 6            | 0,731                      | Tinggi                | Reliabel   |  |
| 7            | 0,729                      | Tinggi                | Reliabel   |  |
| 8            | 0,745                      | Tinggi                | Reliabel   |  |
| 9            | 0,748                      | Tinggi                | Reliabel   |  |
| 10           | 0,753                      | Tinggi                | Reliabel   |  |
| 11           | 0,711                      | Tinggi                | Reliabel   |  |
| 12           | 0,734                      | Tinggi                | Reliabel   |  |
| 16           | 0,737                      | Tinggi                | Reliabel   |  |
| 17           | 0,748                      | Tinggi                | Reliabel   |  |
| 18           | 0,734                      | Tinggi                | Reliabel   |  |
| 19           | 0,754                      | Tinggi                | Reliabel   |  |

Tabel 3. 6 Hasil Uji reliabilitas butir soal valid

(sumber: hasil uji reliabilitas menggunakan spss)

# 3.7.3. Tingkat Kesukaran

Analisis tingkat kesukaran butir soal dilakukan untuk mengkaji setiap butirbutir soal dan mengetahui tingkat kesukaran dari masing-masing butir. Sehingga nantinya akan didapatlan butir-butir soal dengan berbagai kategori, mulai dari kategori mudah, sedang, dan sukar. Tingkat kesukaran soal juga dilakukan untuk mengukur kemampuan peserta didik dalam memahami materi yang telah diajarkan (Astiti, 2017: 88)

Butir soal evaluasi hasil belajar siswa dinyatakan baik apabila butir soal tersebut tidak terlalu sukar dan tidak terlalu mudah. Sehingga jika terdapat butir soal yang masuk dalam setiap kategori sukar maupun mudah, perlu dilakukan adanya perbaikan terhadap butir soal tersebut. Terutama, jika butir soal tersebut akan digunakan lagi sebagai butir soal dinyatak dengan istilah angka indeks kesukaran butir soal (*difficulty index*) yang dilambangkan dengan huruf p sebagai singkatan *proportion* (Bagiyono, 2017:3)

Angka indeks kesukaran butir soal berada dalam rentang angka 0,00 hingga 1,00. Perhitungan tingkat kesukaran dilakukan dengan bantuan program *IBM Statistical package for Social Sciences (SPSS) 25.0 For Windows* menggunakan *proportion correct*. Cara ini lebih banyak digunakan Karena kemudahannya. Perhitungannya hanya cukup dengan menghitung jumlah siswa yang menjawab benar soal tersebut lalu dibagi jumlah keseluruhan siswa. Penentuan tingkat kesukaran dapat dilakukan dengan menganalisis nilai *mean* dari masing-masing butir soal. Kemudian nilai mean tersebut dianalisis dan ditentukan tingkat kesukarannya berdasarkan kriteria tertentu. Kriteria penentuan tingkat kesukaran setiap butir soal dapat dilihat pada tabel berikut.

| <b>Indeks</b> | Keterangan |
|---------------|------------|
| $0,00 - 0,30$ | Sukar      |
| $0,31 - 0,70$ | Sedang     |
| $0,71-1,00$   | Mudah      |

Tabel 3. 7 Indeks Kesukaran

(sumber: Arikunto, 2010: 223)

Setelah dilakukan uji instrument, butir soal kemudian dianalisis untuk menentukan tingkat kesukaran dari masing-masing butir soal. Hasil dari analisis yang telah dilakukan pada masing-masing butir soal valid yang berjumlah 13. Hasil

dari perhitungan tingkat kesukaran dari butir soal valid dapat dilihat pada tabel berikut.

| <b>Soal Nomor</b> | <b>Mean</b> | Keterangan |
|-------------------|-------------|------------|
| $\mathbf{1}$      | 0,70        | Sedang     |
| 5                 | 0,57        | Sedang     |
| 6                 | 0,73        | Mudah      |
| 7                 | 0,60        | Sedang     |
| 8                 | 0,63        | Sedang     |
| 9                 | 0,77        | Mudah      |
| 10                | 0,83        | Mudah      |
| 11                | 0,57        | Sedang     |
| 12                | 0,70        | Sedang     |
| 16                | 0,73        | Mudah      |
| 17                | 0,63        | Sedang     |
| 18                | 0,67        | Sedang     |
| 19                | 0,67        | Sedang     |

Tabel 3. 8 Hasil analisis tingkat kesukaran butir soal valid

### 3.7.4. Daya Pembeda

Butir soal dapat dijadikan tolak ukur untuk melihat kemampuan siswa dalam membedakan siswa dengan kemampuan kognitif yang tinggi dengan siswa yang memiliki kemampuan kognitif yang rendah, disebut sebagai daya pembeda. Daya pembeda butir soal merupakan hal yang penting mencerminkan adanya perbedaan-perbedaan kemampuan (Sudijono, 2011:19).

Angka yang menunjukan besarnya daya pembeda pada setiap butir soal disebut indeks diskriminasi atau disingkat D. indeks diskriminasi ini memiliki rentan angka yang berkisar antara 0,00 sampai 1,00. Daya pembeda dari setiap butir soal, dapat diketahui melalui besar kecilnya nilai indeks diskriminasi. Semakin tinggi koefisien daya pembeda dari sebuah butir soal, maka semakin mampu pula butir soal tersebut dalam mebedakan siswa yang menguasai kompetensi. Sebaliknya, semakin rendah nilai koefisien daya pembeda butir soal, maka berarti rendah pula kemampuan butir soal tersebut dalam membedakan penguasaan kompetensi setiap siswa. Kriteria penentuan daya pembeda setiap butir soal dapat dilihat pada tabel berikut.

| <b>Indeks</b>   | Keterangan  |
|-----------------|-------------|
| $ 0,71-1,00 $   | Baik sekali |
| $0,41 - 0,70$   | Baik        |
| $0,21 - 0,40$   | Cukup       |
| $  0,20 - 0,00$ | Jelek       |

Tabel 3. 9 Kriteria penentuan daya pembeda

(sumber: Arikunto, 2015: 232)

Analisis daya pembeda butir soal dilakukan dengan menggunakan program *IBM Statistical package for Social Sciences (SPSS) 25.0 For Windows.* Berdasarkan dari hasil analisis daya pembeda pada butir soal valid yang berjumlah 13 soal. Hasil analisis yang telah dilakukan pada butir soal valid dapat dilihat pada tabel berikut.

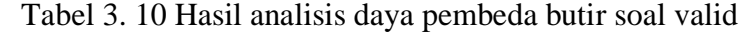

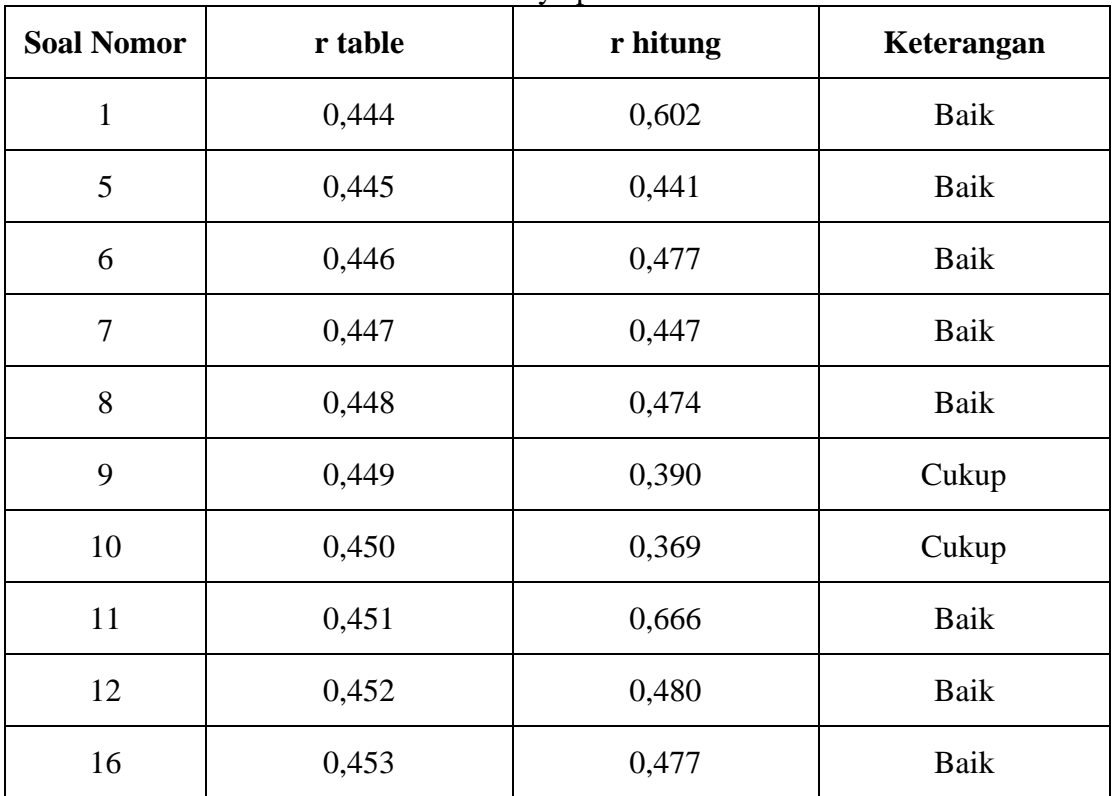

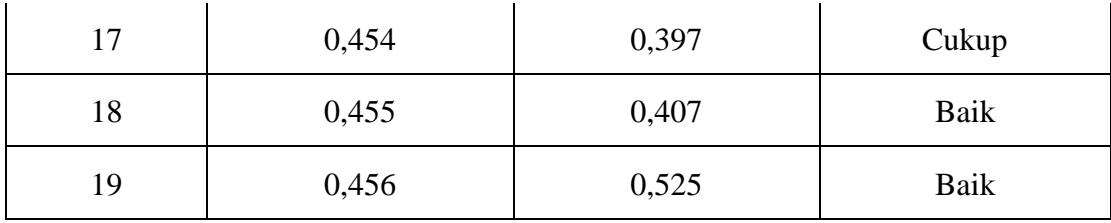

(Sumber: pengolahan data)

### **3.8 Teknik Analisis Data**

Teknik analisis data adalah cara untuk memproses atau menyusun data yang diperoleh dari hasil catatan-catatan kedalam kategori-kategori tertentu. Teknik analisis data digunakan untuk memudahkan penulis dalam melakukan penskoran terhadap hasil belajar siswa. Bobot disetiap aspek penilaian telah dipertimbangkan secata matang sesuai dengan bobot soalnya. Jumlah dari skor akan dijadikan patokan untuk perhitungan nilai. Pengolahan data dilakukan dengan cara mengumpulkan data pretest dan posttest. Data yang telah dikumpulkan kemudian dianalisis dengan bantuan program program *IBM Statistical package for Social Sciences (SPSS) 25.0 For Windows.* Rancangan analisis data nilai pretest dan posttest adalah sebagai berikut.

### 3.8.1 Uji Normalitas

Uji normalitas merupakan uji yang dilakukan sebagai prasyarat untuk melakukan analisis data. Uji normalitas dilakukan sebelum data diolah berdasarkan model-model penelitian yang diajukan. Uij normalitas data bertujuan uuntuk mendeteksi distribusi data dalam satu variable yang akan digunakan dalam penelitian tersebut adalah data distribusi normal. Uji normalitas yang digunakan adalah uji *shapiro-wilk* dengan bantuan program program *IBM Statistical package for Social Sciences (SPSS) 25.0 For Windows.* Dasar pengambilan keputusan berdasarkan probalitas menurut Sugiyono (2016: 257) adalah sebagai berikut.

- a) Jika nilai probalitas > 0,05 maka dikatakan bahwa populasi berdistribusi normal
- b) Jika nilai probalitas  $\langle \rangle = 0.05$  maka dikatakan bahwa populasi berdistribusi tidak normal.

## 3.8.2. Uji Homogenitas

Uji homogenitas digunakna untuk mengetahui varian dari beberapa populasi sama atau tidak. Uji homogenitas dalam penelitian ini menggunakan uji Levene

dengan bantuan program program *IBM Statistical package for Social Sciences (SPSS) 25.0 For Windows.* Taraf signifikansi yangdigunakan adalah α=0,05. Cara menafsirkan uji levene menurut Sugiyono (2016:256) adalah sebagai berikut.

- a) Jika nilai hitung < 0,05, maka dikatakan bahwa varian dari dua atau lebih kelompok populasi data adalah tidak sama.
- b) Jika nilai hitung > 0,05, maka dikatakan bahwa varian dua atau lebih kelompok populasi data adalah sama.
- 3.8.3. Uji Hipotesis

Uji hipotesis yang digunakan dalam penelitian ini yaitu uji-t berpasangan. Uji-t berpasangan adalah yang dilakukan untuk menguji apakah terdapat perbedaan rata-rata yang signifikan antara dua sampel berpasangan. Dua sampel berpsangan merupaka sebuah sampel dengan subjek yang sama namun mendapat 2 perlakuan yang berbeda. Pengukuran dalam penelitian ini adalah uji independen sampel T Tes dengan bantuan program program *IBM Statistical package for Social Sciences (SPSS) 25.0 For Windows* kriteria penentuan dalam uji t dengan taraf signifikasi 0,05 adalah jika t hitung < t tabel maka Ho diterima dan Ha ditolak. Sedangkan jika t hitung > t tabel maka Ho ditolak dan Ha diterima.

## 3.8.4. Uji N-gain

Uji normalitas gain digunakan untuk mengetahui efektivitas perlakuan yang diberikan. Rumus yang digunakan untuk menghitung normalitas gain menurut Melzer adalah sebagai berikut:

Rumus uji N-Gain adalah sebagai berikut :

$$
Uji N-Gain = \frac{SPost-Spre}{Smaks-Spre}
$$

Keterangan:

 $S<sub>Post</sub>$  = Skor Posttest

 $S_{Pre}$  = Skor Pretest

 $S<sub>mask</sub>$  = Skor Maksimal

Skor gain ternormalisasi dapat dikelompokan ke dalam tiga kategori. Yaitu rendah, sedang dan tinggi.

| $14001$ $\sigma$ . The example experimentally band |                |  |  |  |
|----------------------------------------------------|----------------|--|--|--|
| Presentase                                         | Keterangan     |  |  |  |
| <40                                                | Tidak efektif  |  |  |  |
| $140 - 50$                                         | Kurang efektif |  |  |  |
| $56 - 75$                                          | Cukup efektif  |  |  |  |
| $>76$                                              | Efektif        |  |  |  |

Tabel 3. 11 Kategori Keefektifitasan N-Gain

(sumber: Hake, 1999: 151)

## 3.1 Langkah-langkah Penelitian

Adapun langkah-langkah dalam penelitian ini yaitu:

- 1) Tahap Persiapan
- a) Melakukan identifikasi masalah
- b) Studi pendahuluan
- c) Merumuskan masalah
- d) Menentukan sumber data
- e) Membuat surat izin
- f) Menyusun instrument penelitian
- 2) Tahap Pelaksanaan
- a) Melakukan observasi kelas
- b) Melakukan pengumpulan data dengan dokumen yang berkaitan dengan penelitian
- c) Melakukan pengumpulan data melalui soal yang diberikan kepada peserta didik.
	- 3) Tahap Pengolahan Data
	- a) Pengolahan data
	- b) Analisis data yang diperoleh
	- c) Penarikan kesimpulan
	- d) Membuat laporan penelitian

# **3.9 Waktu dan Tempat Penelitian**

Penelitian ini dilaksanakan di SMA Terpadu Darussalam di Kp. Narunggul, Desa Tanjungpura, Kecamatan Rajapolah, Kabupaten Tasikmalaya, Provinsi Jawa Barat.

|                |                                  | <b>Bulan</b> |      |      |      |      |      |      |      |
|----------------|----------------------------------|--------------|------|------|------|------|------|------|------|
| N <sub>0</sub> | Jenis kegiatan                   | <b>Des</b>   | Jan  | Feb  | Mar  | Apr  | Mei  | Juni | Juli |
|                |                                  | 2021         | 2022 | 2022 | 2022 | 2022 | 2022 | 2022 | 2022 |
| $\mathbf{1}$   | Menyusun kerangka                |              |      |      |      |      |      |      |      |
| $\overline{2}$ | Memilih Lapangan                 |              |      |      |      |      |      |      |      |
| $\overline{3}$ | Menentukan<br>judul              |              |      |      |      |      |      |      |      |
|                | mengajukan<br>dan                |              |      |      |      |      |      |      |      |
|                | judul penelitian                 |              |      |      |      |      |      |      |      |
| $\overline{4}$ | Observasi                        |              |      |      |      |      |      |      |      |
| 5              | Menyusun Proposal                |              |      |      |      |      |      |      |      |
| 6              | Mengurus perizinan               |              |      |      |      |      |      |      |      |
| $\overline{7}$ | Menyusun                         |              |      |      |      |      |      |      |      |
|                | Instrumen penelitian             |              |      |      |      |      |      |      |      |
| 8              | Melaksanakan                     |              |      |      |      |      |      |      |      |
|                | observasi objek yang             |              |      |      |      |      |      |      |      |
|                | akan diteliti                    |              |      |      |      |      |      |      |      |
| 9              | Pengumpulan data                 |              |      |      |      |      |      |      |      |
| 10             | Pengolahan data                  |              |      |      |      |      |      |      |      |
| 12             | Penyusunan laporan<br>penelitian |              |      |      |      |      |      |      |      |

Tabel 3. 12 Waktu Penelitian